## Accessing Resources from Oak National Academy (Pupils)

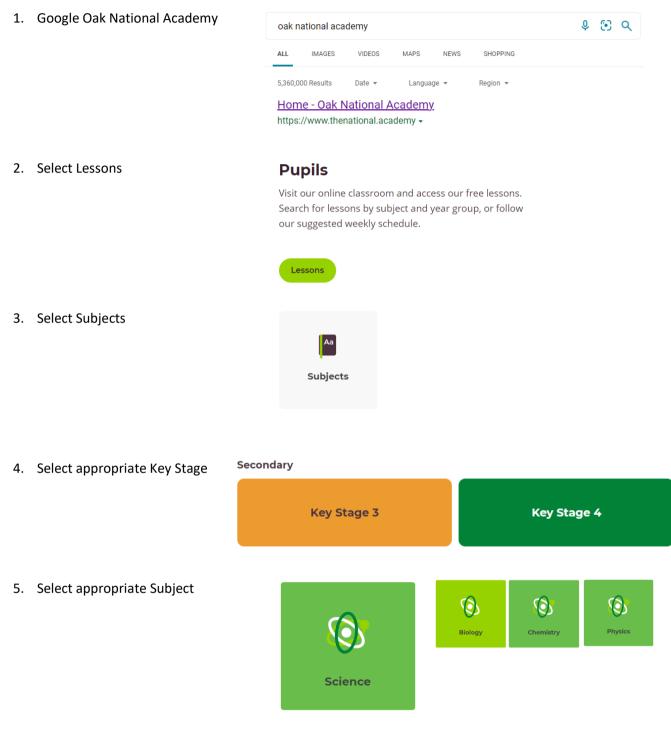

- 6. Select Unit
- 7. Select Lesson from the Unit